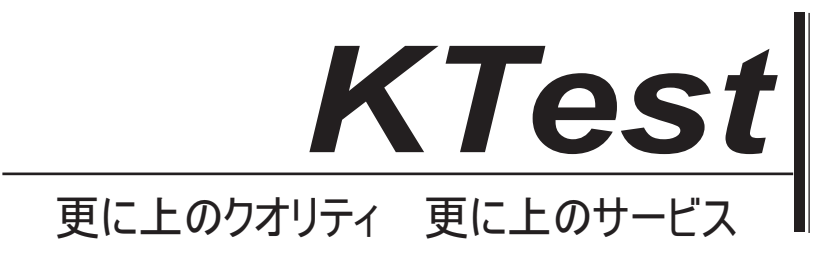

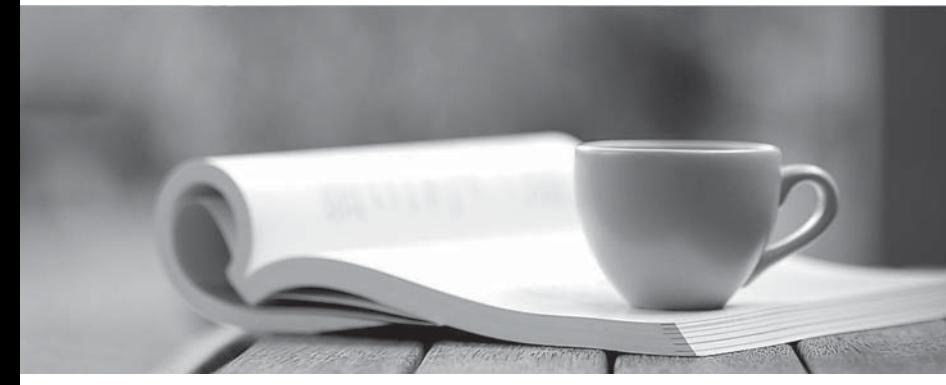

問題集

1年で無料進級することに提供する http://www.ktest.jp

## **Exam** : **640-802J**

# **Title** : Cisco Certified Network Associate(CCNA)

### **Version** : DEMO

1. 展示を参照してください。<br>ために考えられる原因であることができるものインタフェースステータスが"シリアル0/0ダウンしてい "? (2つ選択してください。) とうしょうしょうしょうしょうしょうしょうしょう しょうしょうしょください。)

Routerl# show interfaces serial 0/0 Serial0/0 is down, line protocol is down Hardware is MK5025 Serial Internet address is 10.1.1.2/24 MTU 1500 bytes, BW 1544 Kbits, DLY 20000 usee, rely 255/255 load 9/255 Encapsulation PPP, loopback not set, keepalive set (10 sec)

A. レイヤ1の問題が存在しています。

B. 帯域幅は、設定が低すぎます。

C. プロトコルのミスマッチが存在しています。

D. 誤ったケーブルが使用されています。

E. シリアル 0/0 インターフェイス上に誤った IP アドレスがあります。

**:** AD

2. IOS の新しい、アップグレード版をインストールする前に、どのようなルータでチェックする必要が 2つ選択してくだ さい。)

A.利用可能な ROM の量 しんしん しんしんしょう しんしんしょう しんしんしゅう しんしゅう しんしゅう しんしゅう しんしゅう

- B. 使用可能なフラッシュおよび RAM メモリの量
- C. ブートストラップ ソフトウェアのバージョンは、ルータ上に存在する
- D. バージョンを表示
- E. プロセスを見せる
- F. 実行コンフィギュレーションを表示

**:** BD

3. 展示を参照してください。

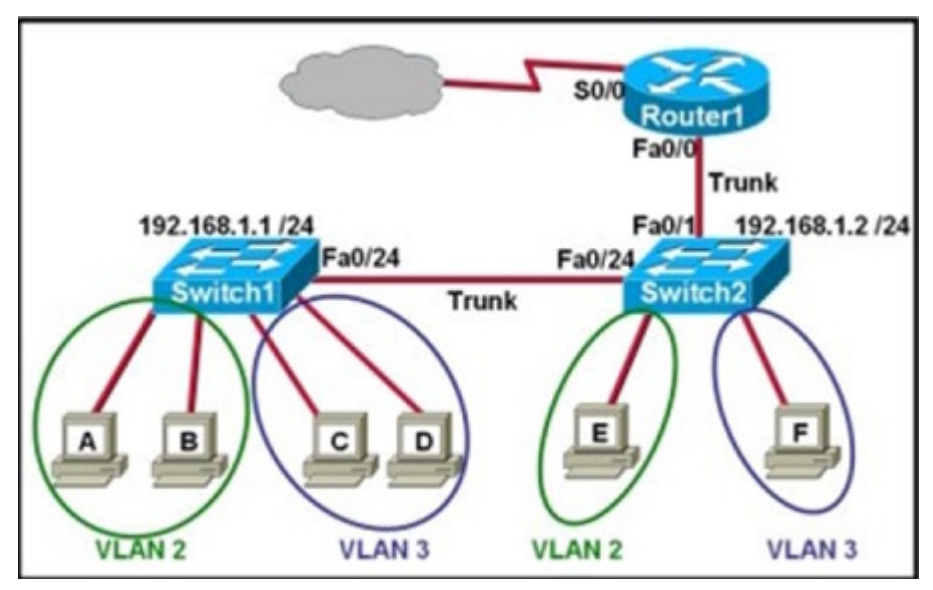

どの2つの文は展示に示されてトポロジで VLAN 間ルーティングについて当てはまる?
(2つ選択して ください。)

A. ホストEとホストFは同じ IP ゲートウェイアドレスを使用しています。

- B. ルータ1とスイッチ2は、クロスケーブルを介して接続する必要があります。
- C. ルータ1は、ホストとホストの間の通信の役割を果たすことはありません D.

D. Router1 にファーストイーサネット 0/0 インターフェイスは、サブインターフェイスを設定する必要 があります。

E. ルータ1は、展示に示されているVLANを収容するために複数のLANインターフェイスが必要です。 F. ルータ1とスイッチ2のトランクポート上のファーストイーサネット 0/0 インターフェイスは、同じ カプセル化タイプを使用して構成する必要があります。

**:** DF

4. 展示を参照してください。

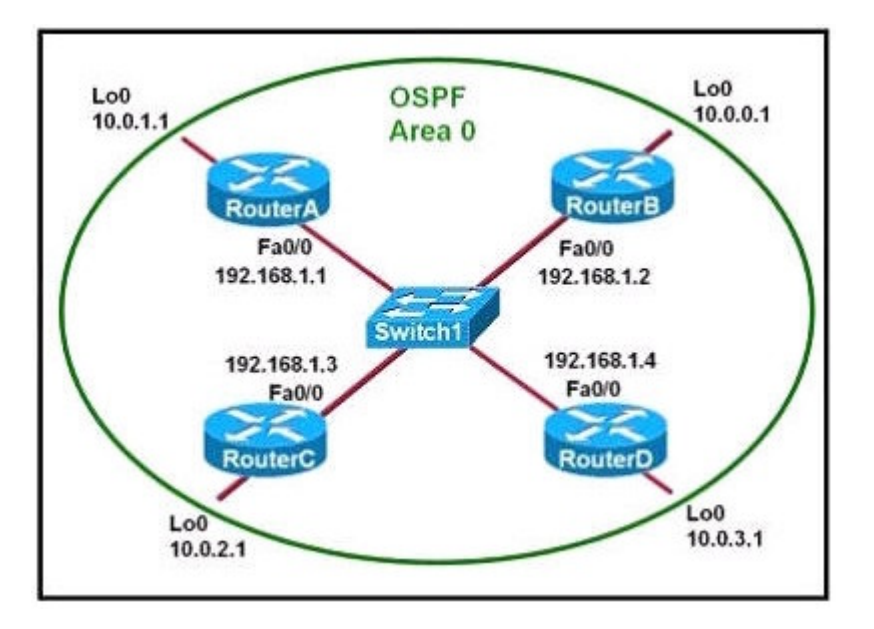

どの2つの文はルータBに設定されているループバックアドレスについては該当する? (2つ選択して ください。)

- A. これは、データがルータBによって転送されることを確実にする。
- B. これは、ルータB上のOSPFプロセスの安定性を提供する。

C. これは、ルータBのルータIDは 10.0.0.1 であるべきことを指定します。

- D. これは、ルータBからアドバタイズされるルートのメトリックを減少させます。
- E. それは、ルータBがLANのDRに選出されるべきであることを示します。

**:** BC

5. あなたがネットワーク管理者である場合、どのように新しい技術への VTP コンフィギュレーションを 3つ選択してください。) しんしょう しんしょうしょう しょうしゅう しょうしゅう しょうしゅう

A.VTP クライアントモードでは、スイッチは、そのローカル VLAN データベースを更新することができ ない。

- B. VTP アップデートを転送するスイッチ間のトランクリンクを設定します。
- C. VTP サーバモードでは、スイッチは VTP トランスペアレントモードでスイッチを更新することがで きます。

D. VTP トランスペアレントモードでは、スイッチは他のスイッチに受信した更新を転送します。

E. 高い VTP リビジョン番号を持つ VTP クライアントモードで VTP サーバモードのスイッチは、更新の

み切り替わります。

F. VTP サーバモードのスイッチに関係なく設定された VTP ドメインのメンバシップの VTP クライアン トモードのスイッチを更新します。

**:** ABD

6. Cisco IOS (もともとインターネットワークオペレーティングシステム)は、シスコシステムズのルー タおよびすべての現在の Cisco のネットワークスイッチの大部分で使用しているソフトウェアです。 次のデバイスの2あなたはboot system コマンドでIOSイメージのソースとして設定する可能性がある? 2つ選択してください。) しんしょう しゅうしゅうしょう しゅうしゅう しゅうしょく しゅうしゅう

- A. RAM
- B. NVRAM
- C. flash memory
- D. HTTP server
- E. TFTP server
- F. Telnet server
- **:** CE

7. ネットワーク管理者は、CDP を使用することになり、二つの理由は何ですか? (2つ選択してくだ さい。)

- A. 直接接続されたスイッチからの VLAN 情報を取得する
- B. リモートデバイス上のネットワーク サービスのステータスを決定する
- C. 直接接続されたルータ間のルーティングプロトコルの状態を判断する
- D. ケーブル相互接続の種類つのデバイスを確認する
- E. レイヤ3が失敗したときに2つのデバイス間のレイヤ2接続を確認する

F. デバイスに telnet するために接続されたデバイスの IP アドレスを取得する

**:** EF

8. 展示を参照してください。

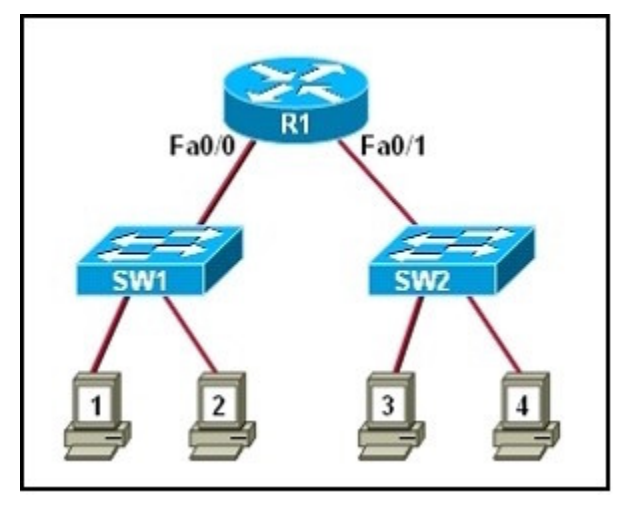

両方のスイッチは、デフォルト設定を使用している。

どの2つの宛先アドレスは、1ホストにデータを送信するために4使用を開催します? (2つ選択して ください。)

A. ホスト1の IP アドレス しんしょう しんしょう しんしょう しんしゅう しんしゅう しんしゅう しんしゅう しんしゅう しんしゅう

B. ホスト4の IP アドレス しんしょう しんしょう しんしんしょう しんしょう しんしょう しんしょう しんしゅう しんしゅう C. ホスト1の MAC アドレス しゅうしょうしゅう しゅうしゅうしゅう しゅうしゅうしゅう しゅうしゅうしゅう D. ホスト4の MAC アドレス ファイル・エンジェー しんしょうしょう しんしょうしゅう しんしょうしゅう しんしゅうしゅう  $E. R1 \nu - 30 Fa0/01$ <br> $4 \nu$   $3 \nu - 7 + 1.30 MAC$   $7 \nu$  $F. R1 \nu - 30$  Fa0/1 インターフェイスの MAC アドレス **:** AF

9. 展示を参照してください。

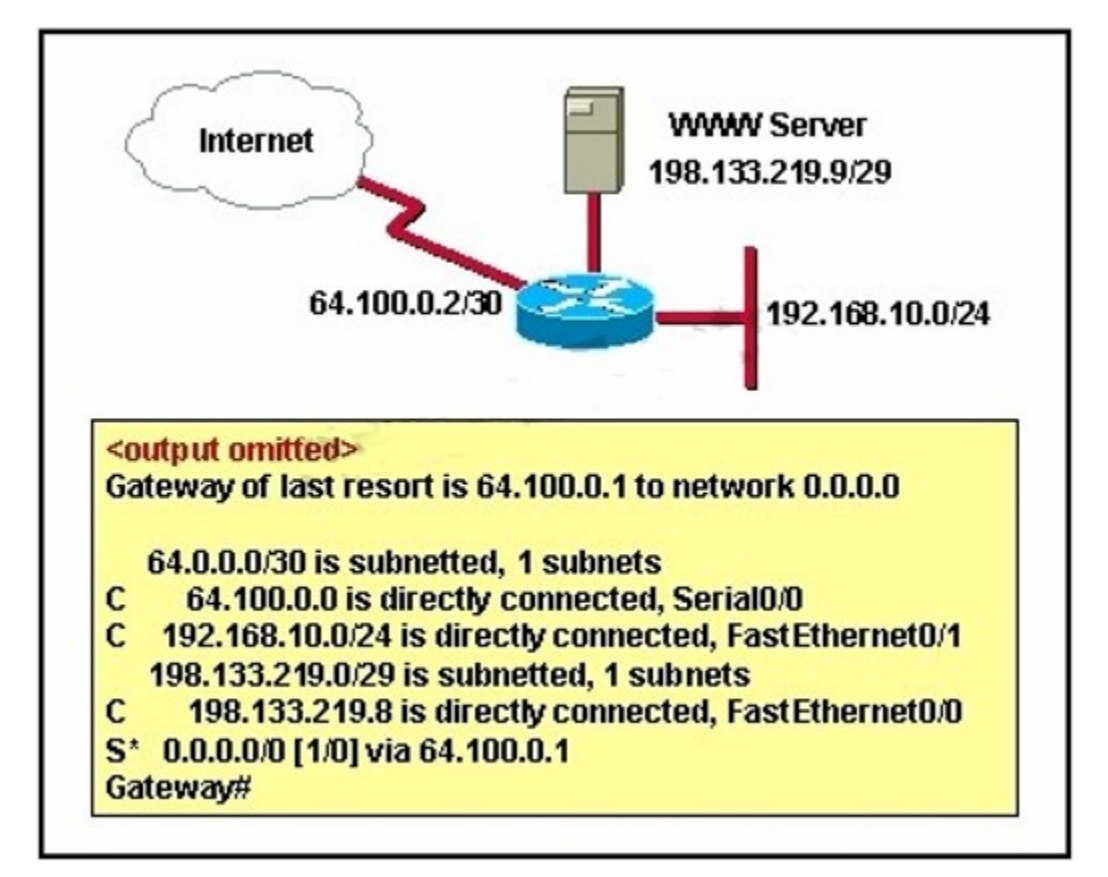

ルータはこれらのコマンドで構成されています:

hostname Gateway interface FastEthernet 0/0 ip address 198.133.219.14 255.255.255.248 no shutdown interface FastEthernet 0/1 ip address 192.168.10.254 255.255.255.0 no shutdown interface Serial 0/0 ip address 64.100.0.2 255.255.255.252 no shutdown ip route 0.0.0.0 0.0.0.0 64.100.0.1

2つ選択してください。) しんしょうしょう しゅうしょう さんしゅう しゅうしょください

A. デフォルトルートは 64.100.0.3 のネクストホップアドレスを持つ必要があります。

B. 0/1 のファストイーサネットに接続された LAN 上のホストは、パブリック IP アドレッシングを使用し ています。

C. WWW サーバとサブネットセグメントのアドレスは 7 以上のサーバをサポートします。

D. アドレッシングスキームは、インターネット上のユーザーが WWW サーバにアクセスすることができ ます。

E. 0/1 のファストイーサネットに接続された LAN 上のホストはアドレス変換せずにインターネットにア クセスすることはできません。

#### **:** DE

10. あなたの会社では、IP 電話を設置している。電話やオフィスコンピュータの両方が同じデバイスに 接続します。

電話のトラフィックやオフィスのコンピュータデータトラフィックは、電話データの最大スループット を確保するために、異なるネットワーク上にある必要があります。

どのネットワーク装置が最高の電話やコンピュータに接続することができ、その技術は、このデバイス 2つ選択してください。) いんこうしょう しゅうしゅうしょう さんしゅう しゅうしゅう

- $A. \sim \vec{v}$
- B. ルーター ファイル・コンピューター しんしゃく しゅうしゅう しんしゅう しんしゅう しんしゅう しんしゅう しんしゅう しんしゅう しんしゅう しんしゅう
- C. 切り替える しょうしょう しょうしょう しゅうしょう しゅうしょう しょうしゅう しょうしゅう しょうしゅう しょうしゅう
- D. stp
- E. サブインターフェイス
- F. VLAN
- **:** CF

11. どの2つの利点は、スイッチング環境で VTP を使用して取得することができますか? (2つ選択し てください。)

A. 複数の VLAN からのフレームは、単一のインターフェイスを使用することができます。

- B. スイッチはフレームタグを読み取るようになります。
- C. スイッチドネットワーク全体に VLAN の整合性を維持する。
- D. VLAN 情報があることができるようにすると、自動的にスイッチング環境全体に伝播されます。
- E. これは、ポートは自動的に VLAN に割り当てることができます。

#### **:** CD

12. どの2つの文はコマンドのIPルート172.16.3.0 255.255.255.0 192.168.2.4 については該当する? 2つ選択してください。) しんしょう しゅうしょう しゅうしょう しゅうしゅう かんしん しゅうしゅう

A. それは 172.16.3.0 ネットワークへのスタティックルートを確立します。

B. それは 172.16.3.0 ネットワークへの未知の宛先のトラフィックを送信するようにルータを設定しま す。

- C. これは、192.168.2.0 ネットワークへのスタティックルートを作成します。
- D. これはデフォルトの管理距離を使用しています。

E. それは、アドレス 192.168.2.4 を持つインターフェイスから未知の宛先へのすべてのトラフィックを 送信するようにルータを設定します。

F. これは、同じ宛先への他のルートが存在する場合、最後に使用されるルートです。

**:** AD

13. どの次の二人はハブを介してレイヤ2イーサネットスイッチの利点はありますか? (2つ選択して ください。)

A. ブロードキャストドメインのサイズを大きくする B. MAC アドレスに基づいてフレームをフィルタリングする C. 同時フレーム送信を許可する D. デバイス間の UTP ケーブルの最大の長さを増やす E. コリジョンドメインの数を減少させる F. ブロードキャストドメインのサイズを大きくする

**:** BC

14. 展示を参照してください。

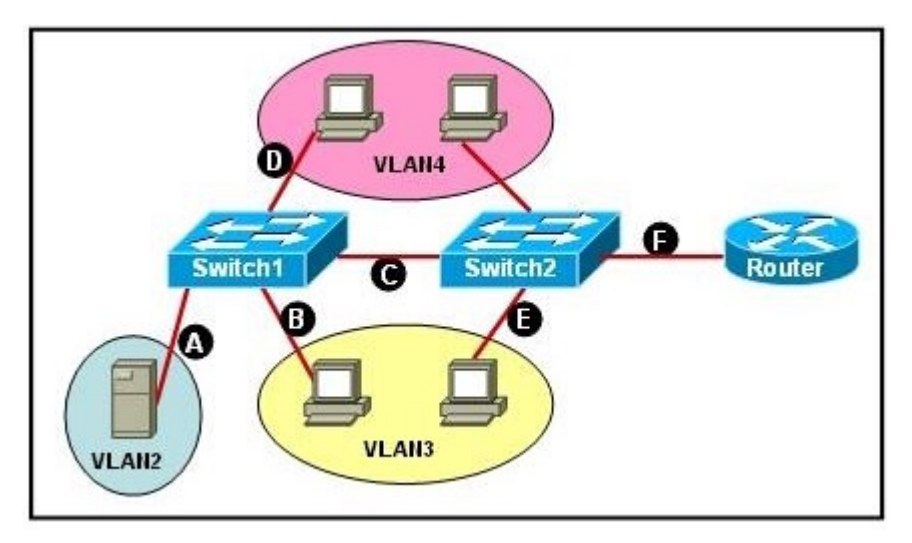

ネットワークアソシエイトは VLAN3 と VLAN4 内のホストが VLAN2 内のエンタープライズ サーバと通 信できるように、グラフィックスのスイッチとルータを設定する必要があります。

どの2つのイーサネットセグメントは、トランクリンクとして設定する必要があるでしょう? (2つ選 択してください。)

A. A

B. B

C. C

- D. D
- E. E

F. F

**:** CF

15. どの2つの値は、ルートブリッジを選出するスパニングツリープロトコルによって使用されている? 2つ選択してください。) しんしょう しんしょうしょう しょうしゅう しょうしゅう かんしょう かいしん かいしゅう

A. ブリッジプライオリティ

- B. IP  $\mathcal{T} \nvDash \mathcal{L}$   $\mathcal{L}$
- **C.** MAC アドレス スポット・コンピューティング しょうしょうしゃ しょうしょうしょう しょうしょく しょうしゅうしょく
- **D. IOS** バージョン ファイル・コーヒー しょうしょうしょう しょうしょうしょう しょうしょうしゅう
- E. RAM
- **F.** リンクの速度
- **回答: AC**

#### 16. 展示を参照してください。

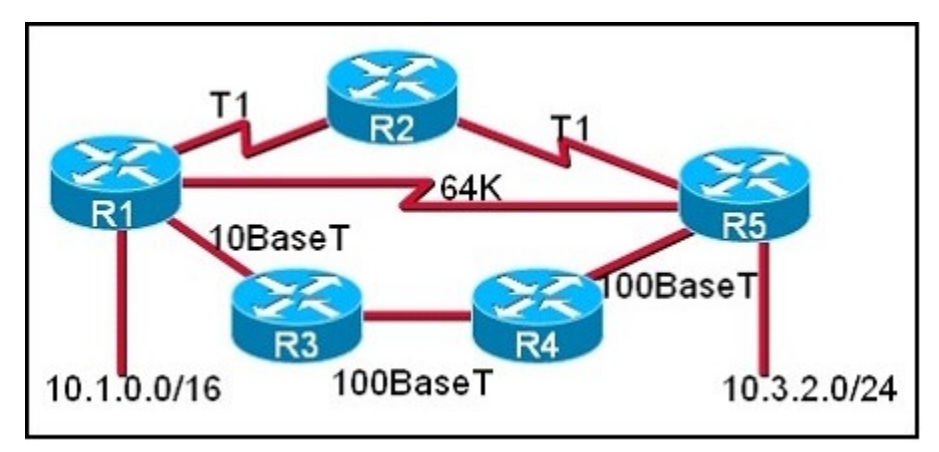

下記の各選択肢で参照ルーティングプロトコルがデフォルト設定で構成されており、特定のルーティン グプロトコルは、すべてのルータトで実行されていることを前提としています。

どの2条件文を正確にルーティングプロトコルのためにネットワーク10.1.0.0 と10.3.2.0 の間で選択さ 2つ選択してください。) しゅうしょう しゅうしゅう しゅうしょう さんしんしゅう しゅうしょく

A. OSPF はルーティングプロトコルである場合、パスは R1 から R4 まで R5 に R3 になります。

B. OSPF はルーティングプロトコルである場合、パスは R1 から R5 まで R2 になります。

C. OSPF はルーティングプロトコルである場合、パスはR1からR5になります。

D. RIPv2 のは、ルーティングプロトコルである場合、パスは R1 から R4 まで R5 に R3 になります。

E. RIPv2 のは、ルーティングプロトコルである場合、パスは R1 から R5 になります。 **:** AE

17. 展示を参照してください。

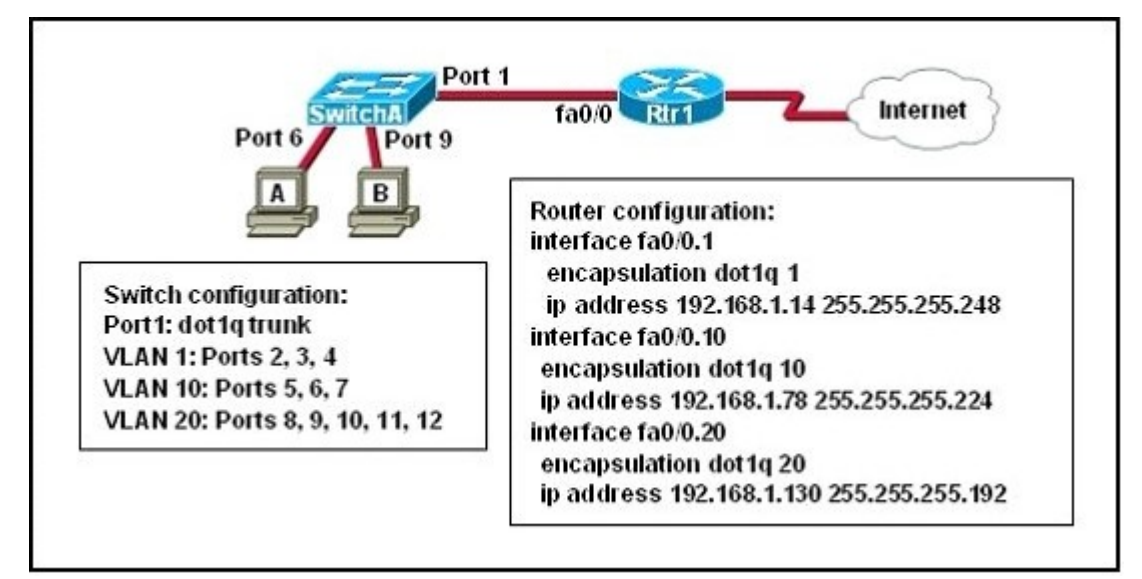

ネットワーク管理者は、スイッチAに2つの新しいホストを追加しています。

どの3つの値がこれらのホストの構成に使用されるだろうか? (3つ選択してください。)A. IP アドレ : 192.168.1.79

B. IP アドレスをホスト: 192.168.1.64

- C. デフォルトゲートウェイをホスト: 192.168.1.78
- $D. \# Z \vdash B \oslash P \not\supseteq K \cup Z$ : 192.168.1.128

E. ホストBのデフォルトゲートウェイ: 192.168.1.129  $F. \# \times \rightarrow B$   $\odot$  IP  $\uparrow$   $\uparrow$   $\downarrow$   $\downarrow$   $\uparrow$  192.168.1.190 **:** ACF

18. 何が 0x2142 とするコンフィギュレーション レジスタを変更し、ルータを再起動した後に起こるの 2つ選択してください。) しんしょうしょう しゅうしゅうしょう かんしん しゅうしゅう かいしん かいしゅう

A. IOS イメージは無視されます。 ファイル・ファイル しょうしょう しょうしょう しょうしゅうしゅう しょうしゅうしょう

B. ルータは、初期コンフィギュレーションモードを入力するようにプロンプトが表示されます。

 ${\mathsf C}$ . ルータが ROM から起動します。 ちんしょう しんしょう しんしょうがん しんしゅうしゅう しんしゅうしゅう

D. NVRAM 内の任意の構成エントリは無視されます。

E. フラッシュメモリ内のコンフィギュレーションがブートされます。

**:** BD

19. 展示を参照してください。

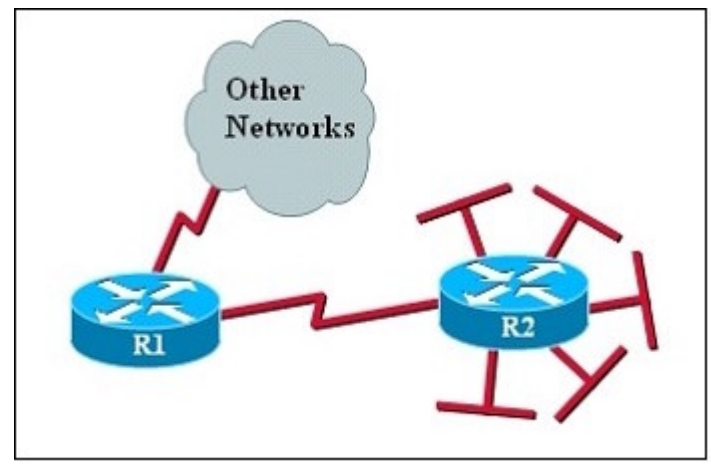

ルータR2に接続されたネットワークは、192.168.176.0/21 経路としてまとめ、R1に送られた。 どの2つのパケットの宛先アドレス R1 は R2 に転送されます? (2つ選択してください。)A. 192.168.194.160

- B. 192.168.183.41
- C. 192.168.159.2
- D. 192.168.183.255
- E. 192.168.179.4
- F. 192.168.184.45
- **:** BE

20. どの3文が VLAN 配置の典型的な特徴ありますか? (3つ選択してください。)

A. 新しいスイッチは、設定されない VLAN はありません。

B. VLAN 間の接続には、レイヤ3デバイスが必要です。

C. VLANは通常、コリジョンドメインの数を減少させる。

D. 各VLANには、独立したアドレス空間を使用しています。

E. スイッチは VLAN ごとに個別のブリッジングテーブルを維持します。

F. VLAN は複数のスイッチにまたがることはできません。

**:** BDE

21. 展示を参照してください。

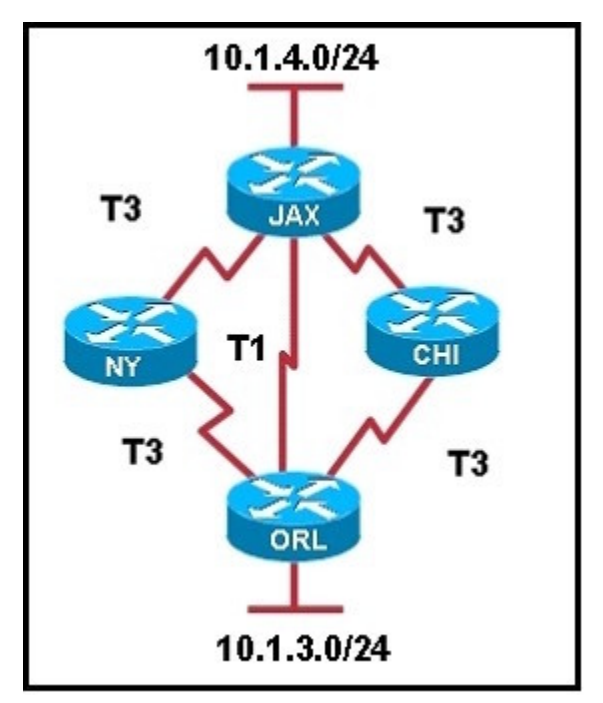

どの 3 文は、異なるルーティングプロトコルが設定されている場合、ルータ JAX は 10.1.3.0/24 ネットワ 3 つ選択してください。) ファンドリック しょうしょう

A. RIPv2 のは、ルーティング プロトコルである場合、デフォルトでは、パスだけ JAX-ORL がルーティ ングテーブルにインストールされます。

B. RIPv2 のルーティングプロトコルである場合等コストパス JAX-CHI-ORL と JAX-NY-ORL がルーティ ングテーブルにインストールされます。

C. EIGRP は、ルーティングプロトコルの場合は、パスだけ JAX-ORL は、デフォルトではルーティング テーブルにインストールされます。

D. EIGRP は、ルーティングプロトコルの場合は、等コストパス JAX-CHI-ORL、および JAX-NY-ORL は、 デフォルトではルーティングテーブルにインストールされます。

E. EIGRP と OSPF の両方が彼らのデフォルト設定を使用してネットワーク上で実行されていると、 EIGRP 経路がルーティングテーブルにインストールされます。

F. EIGRP と OSPF の両方が彼らのデフォルト設定を使用してネットワーク上で実行されている場合、 OSPF の経路は、ルーティングテーブルにインストールされます。

**:** ADE

22. 展示を参照してください。

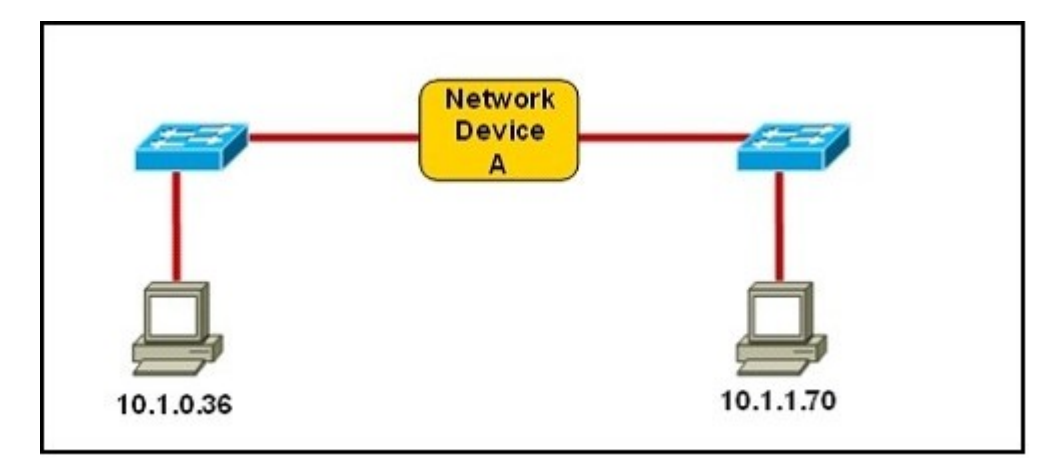

どの3文は、ネットワークデバイスを正しく記述する? (3つ選択してください。)

A. 255.255.255.128 のネットワーク広いマスクで、各インターフェイスには IP アドレスを必要としませ  $h_{\alpha}$ 

B. 255.255.255.128 のネットワーク広いマスクで、各インターフェイスは、固有の IP サブネット上の IP アドレスを必要としません。

C. 255.255.255.0 のネットワーク広いマスクで、相互に通信するための PC 用のレイヤ 2 デバイスである 必要があります。

D. 255.255.255.0 のネットワーク広いマスクで、相互に通信するための PC 用のレイヤ 3 デバイスでなけ ればなりません。

E. 255.255.254.0 のネットワーク広いマスクで、各インターフェイスには IP アドレスを必要としません。 **:** BDE

23.2つのスイッチポートがトラフィックを転送できる IEEE802.1 ワット、標準に基づいて? A. 代替 コンピューティング しょうしょうかい しょうしょく しょうしょく しんしゅう しょうしょく しょうしゅう しょうしゅう しょうしゅう しょうしゅう

- B. バックアップ
- C. 指定 しょうかん しょうかん しょうかん しょうしょう しょうしょう しょうしょう しょうしょう しょうしょう しょうしょう しょうしょう しょうしょく
- D.
- $E.$   $\nu$   $\rightarrow$   $\mu$
- **:** CE

24. 展示を参照してください。

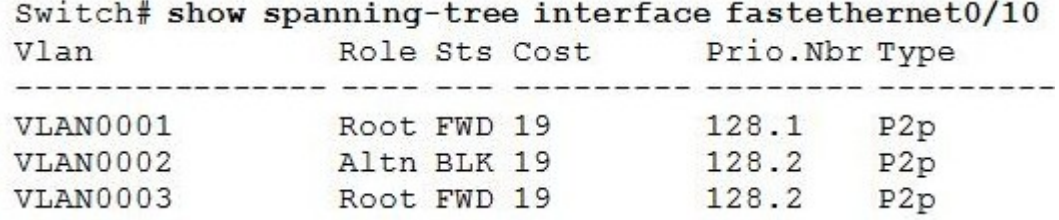

この Cisco の Catalyst2950、から示されている出力を考えるとインターフェイス FastEthernet0/10 は VLAN 2 のルートポートでないことを最も可能性が高い理由は何ですか?

A. このスイッチは、VLAN2のルートのネットワークセグメントに接続されている複数のインタフェー スを持っています。

B. 選出された指定されたスイッチは、802.1D スパニングツリーを実行している間、このスイッチは、 RSTPを実行しています。

C. このスイッチインターフェイスは、トポロジ内の別のよりルートブリッジへの高いパスコストを持っ ています。

D. このスイッチは、選出された指定されたスイッチも VLAN2 用の小さいブリッジ ID があります。 **:** C

25. 展示を参照してください。

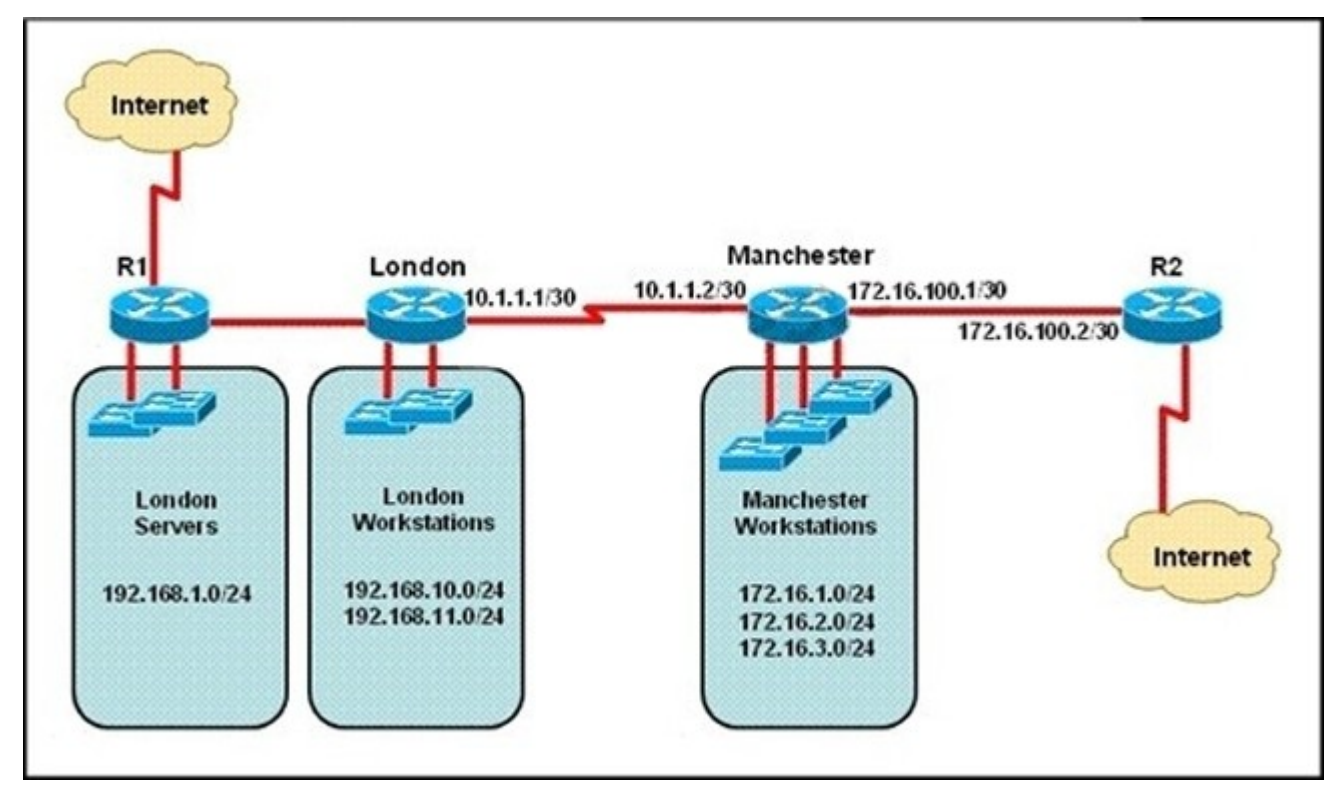

ネットワーク管理者は、ロンドンのワークステーションがマンチェスターワークステーションにトラフ ィックを転送することのできるルートを確立する必要があります。

これを実現する最も簡単な方法は何ですか?

A. マンチェスターへのすべてのルートをアドバタイズするためにロンドンにダイナミックルーティン グプロトコルを設定します。

B. マンチェスターへの集約ルートをアドバタイズするためにロンドンでダイナミックルーティングプ ロトコルを設定します。

C. ロンドンルータにデフォルトルートをアドバタイズするためにマンチェスターでダイナミックルー ティングプロトコルを設定します。

D. 10.1.1.1 のネクストホップとロンドンのスタティックデフォルトルートを設定します。

E. 172.16.0.0/22へ10.1.1.2宛てのすべてのトラフィックを指示するロンドンのスタティックルートを設 定します。

F. ロンドンへのスタティックデフォルトルートをアドバタイズするマンチェスターを設定します。 **:** E

26. 展示を参照してください。

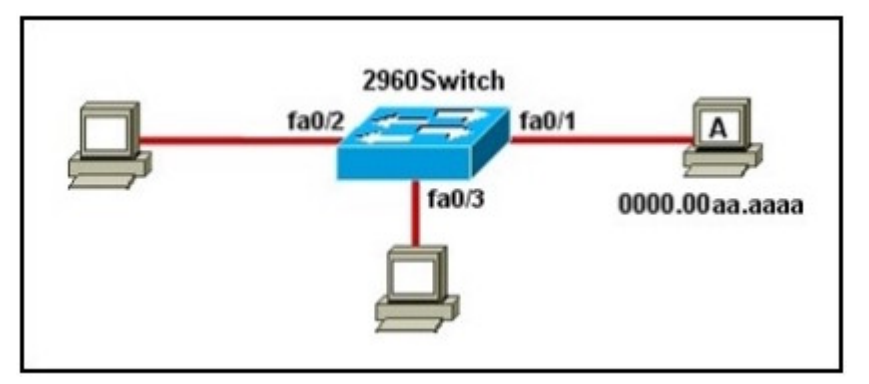

2960Switch 上で実行され: しんしょうしょう しんしょうしょう しんしょうしゅう しんしゅう しんしゅう しんしゅう

2960Switch (設定) #MAC アドレステーブルスタティック 0000.00aa.aaaa VLAN 10 インターフェイス には FA0/1 どのこれらの文の2が正しくコマンドの実行結果を識別? (2つ選択してください。)

A. ポートセキュリティは FA0/1 インターフェイス上で実装されています。

B. MAC アドレス 0000.00aa.aaaa は、このスイッチによって学習する必要はありません。

C. 唯一の MAC アドレス 0000.00aa.aaaa FA0/1 セグメント上のソースフレームができます。

D. 0000.00aa.aaaa のレイヤ2送信元アドレスを持つフレームは FA0/1 から転送されます。E. MAC アド レスは、インターフェイス 0000.00aa.aaaa FA0/のみ1の MAC アドレステーブルに一覧表示されます。 **:** BE

27. 次のうちどれが WAN 内のデバイスの役割を説明します? (3つ選択してください。)

- A. CSU/ DSU はデジタルローカルループを終了します。
- B. モデムはデジタルローカルループを終了します。
- C. CSU/ DSU、アナログローカルループを終了します。
- D. モデムは、アナログローカルループを終了します。
- E. ルータは、一般的に DTE デバイスとみなされます。
- F. ルータは一般的に、DCEデバイスと見なされます。
- **:** ADE

28. Telnet 接続の二つの特徴は何ですか? (2つ選択してください。)

- A. これは、クリアテキスト形式でデータを送信する。
- B. それはもはやシスコのネットワークデバイスでサポートされていません。
- ${\sf C.}$  これは、SSH よりも安全です。 ${\sf C.}$
- D. それは実装するするために、エンタープライズライセンスが必要です。
- E. これは、宛先デバイスが Telnet 接続をサポートするように構成する必要があります。

#### **:** AE

29. あなたは、ネットワーク内のどの2つのセキュリティアプライアンスを使用するか。 (2つ選択し てください。)

- A. ATM
- B. ids
- C. ios
- D. iox
- E. ips
- F. SDM

### **:** BE

30. 単一802.11 グラムのアクセスポイントが設定され、正方形のオフィスの中央に設置されている。 少数の無線ューザはパフォーマンスの低下を経験し、ほとんどのユーザーはピーク効率で動作している 間に低下している。

3つ選択してください。) しんしょうしょう しゅうしょう さんしゅう はんしゅう

- A. ミスマッチ TKIP 暗号化 しんしょう しんしょう しんしんしょう しんしんしゅう しんしゅう しんしゅう しんしゅう しんしゅう
- B.  $\vec{x} \, \nu$  SSID
- **C.** コードレス電話
- D.  $37777$  SSID
- E. 金属製のファイルキャビネット
- F. アンテナの種類や方向
- **:** CEF